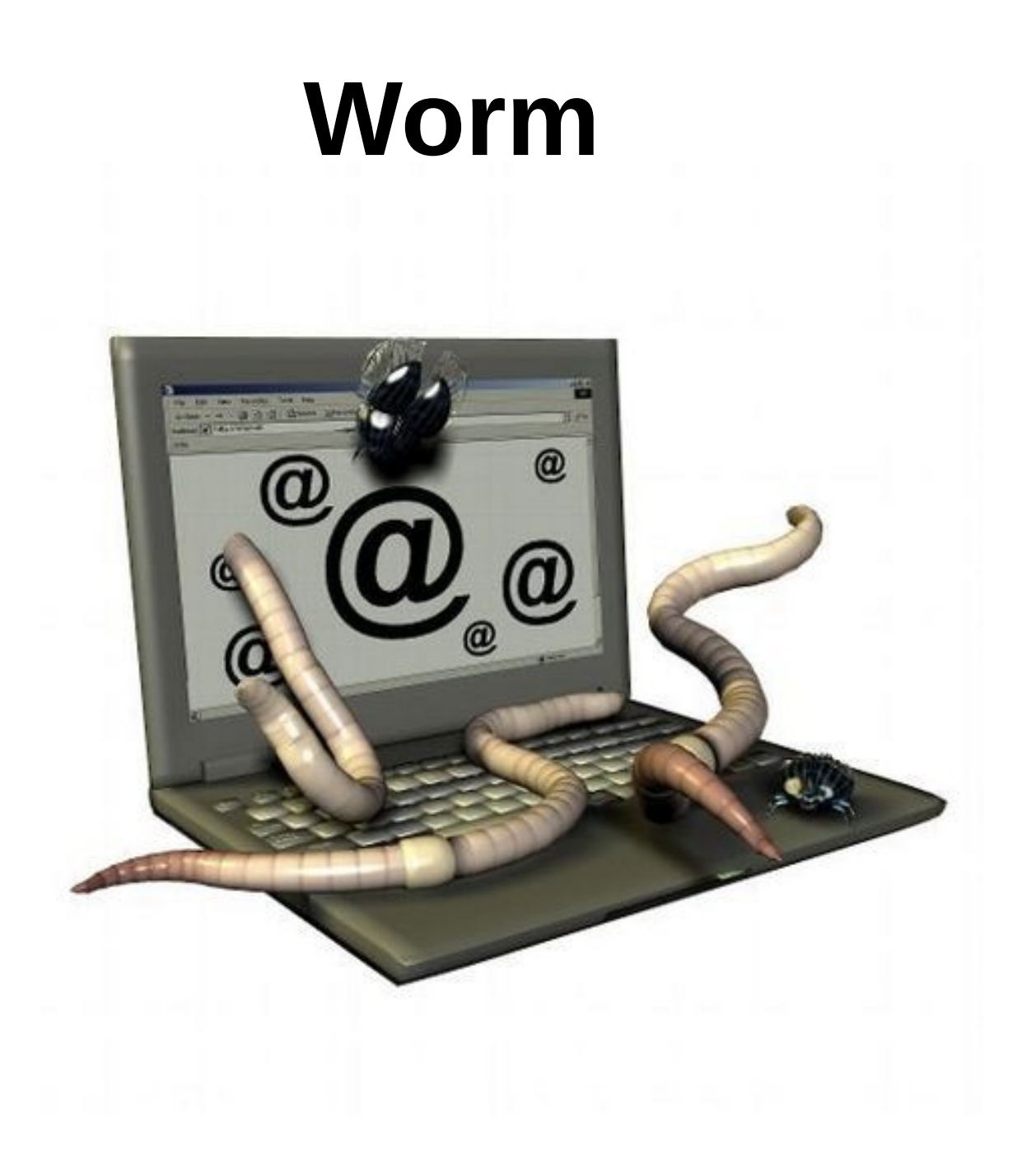

## What is a computer worm ?

A worm is malicious software who reproduce itself on several computers by using network like the Internet.

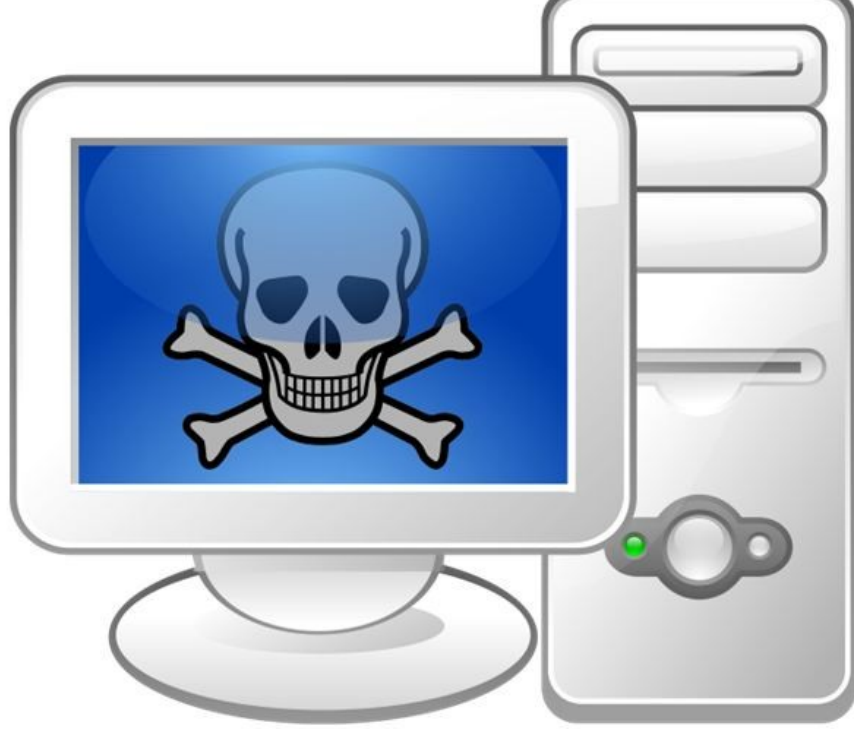

# How the worm appeared

The "worm" was first used in John Brunner's 1975 novel, *The Shockwave Rider*.

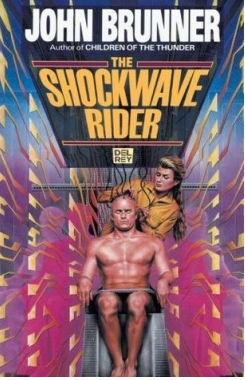

And it's only the 2 November , 1988, Robert Tappan Morris, a science student, unleashed what became known as the Morris worm, disrupting a large number of computers.

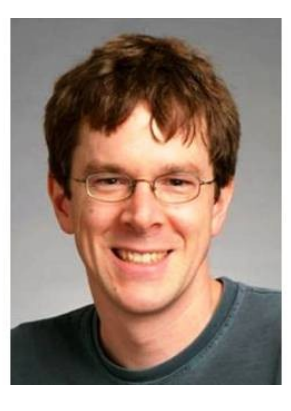

# What is it used for ?

*The goal of this device is to :*

- Spying on the computer where it is located
- Offer a backdoor to hackers
- Destroy data on the computer where it is located or cause further damage
- Send multiple requests to an Internet server in order to saturate it

### What are the side effects

*The worms can cause many side effects like :*

- *The slowing down of the infected machine*
- *The slowing down of the network used by the infected machine*
- *The crash of services or the operating system of the infected machine*

# The differents types of worm

- Network worm
- E-mail worm
- Instant Messaging worm
- The Internet worm
- IRC worm
- Towards file-sharing networks worm

## The meanings to protect your computer against worm

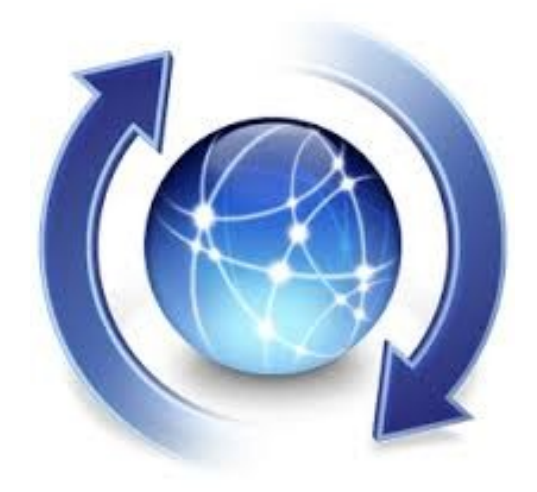

You can scan all suspicious files using your antivirus software, but most importantly you need to keep all your software up-to-date, including non-antivirus software.